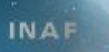

## **Simulazioni per IACT**

*P. Vallania*INAF-IFSI Torino

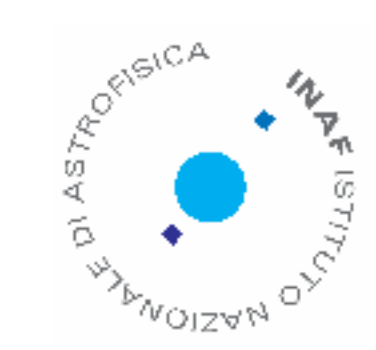

**INAF** 

- Aspetti teorici:
	- Uso delle simulazioni nella tecnica IACT
	- Cosa abbiamo imparato dalle simulazioni?
	- Da IACT 1.0 a IACT 3.0
	- La Tecnica del Grande Campo (WFT) per l'UHE
	- Conclusioni
- Aspetti tecnici:
	- Presentazione successiva di F. Di Pierro

**INAI** 

- $\mathbb{R}^2$ ■ Apparentemente l'astronomia γ al TeV con tecnica IACT è molto simile all'astronomia tradizionale: si usano telescopi (apertura, lunghezza focale, psf in funzione della distanza dall'asse) e rivelatori di piano focale (FoV, pixel size).
- Le richieste sono un po' diverse: grandi dimensioni e FoV, ma ottica poco accurata e grandi pixel.
- Inoltre ci sono alcune differenze dovute al fatto che il segnale Cherenkov è molto rapido ( ≤ 10 ns): ottica isocrona (luce diffusa) e uso di rivelatori di luce rapidi  $($   $\sim$  1ns: PMT singoli o multipixel; SiPM).

- **Service Service**  In realtà un telescopio Cherenkov è profondamente diverso da un telescopio ottico: mentre per quest'ultimo i fotoni rivelati, seppur modificati dalla propagazione, sono quelli emessi dalla sorgente, i fotoni Cherenkov sono il prodotto dell'interazione del primario con l'atmosfera.
- T. Inoltre, benché le misure vengano fatte di notte, alle altissime energie studiate dai telescopi Cherenkov è come se fosse sempre giorno: il fondo isotropo dei raggi cosmici (h) produce immagini Cherenkov molto simili a quelle generate dai γ ed è molto intenso (per la Crab: γ/h ≤ 10<sup>-2</sup>).

Problemi:

• Dato un set di dati, come faccio a distinguere e scartare gli h (discriminazione h/ γ).

• Dopo aver selezionato le immagini dei γ, come faccio a determinare l'energia del fotone primario che le ha generate?

- T. L'unica possibilità per rispondere a queste domande è di simulare l'interazione dei primari ( γ,h) con l'atmosfera, seguire lo sviluppo dei secondari con relativa produzione di luce Cherenkov e infine simulare la raccolta da parte dell'ottica e la rivelazione sul piano focale.
- T. Dal confronto delle immagini simulate da primari fotoni o adroni è possibile indiduare dei parametri per distinguerli ( $\bm{\rightarrow}$  discriminazione h/γ).
- T. Sapendo l'energia del primario so quanti fotoni mi aspetto di rivelare sul piano focale in funzione della distanza del core dello sciame.
- **CONTRACTOR**  Senza una simulazione in grado di risolvere questi due problemi le immagini Cherenkov ottenute sono totalmente inutilizzabili: è per questa ragione che le simulazioni sono fondamentali per la tecnica IACT.

Oltre a essere indispensabile per l'analisi dati, la simulazione ha un compito altrettanto importante in fase di progettazione. Le prestazioni di un telescopio Cherenkov sono:

- Sensibilità (minimo flusso rivelabile)
- Risoluzione angolare (PSF)
- Risoluzione in energia

in funzione dell'energia (50 GeV-100 TeV).

Queste quantità, benché dipendenti dalle caratteristiche del telescopio (ottica+FP), non sono in alcun modo ottenibili direttamente a partire da queste ultime.

L'unica procedura possibile consiste nel simulare una grande quantità di γ,h e ricostruire le immagini così generate ottenendo le prestazioni del sistema.

Se queste non sono soddisfacenti posso modificare le caratteristiche del telescopio e vedere cosa cambia.

In pratica la simulazione mi permette di passare dallo spazio delle fasi dei parametri ottici del telescopio a quello delle prestazioni ai TeV:

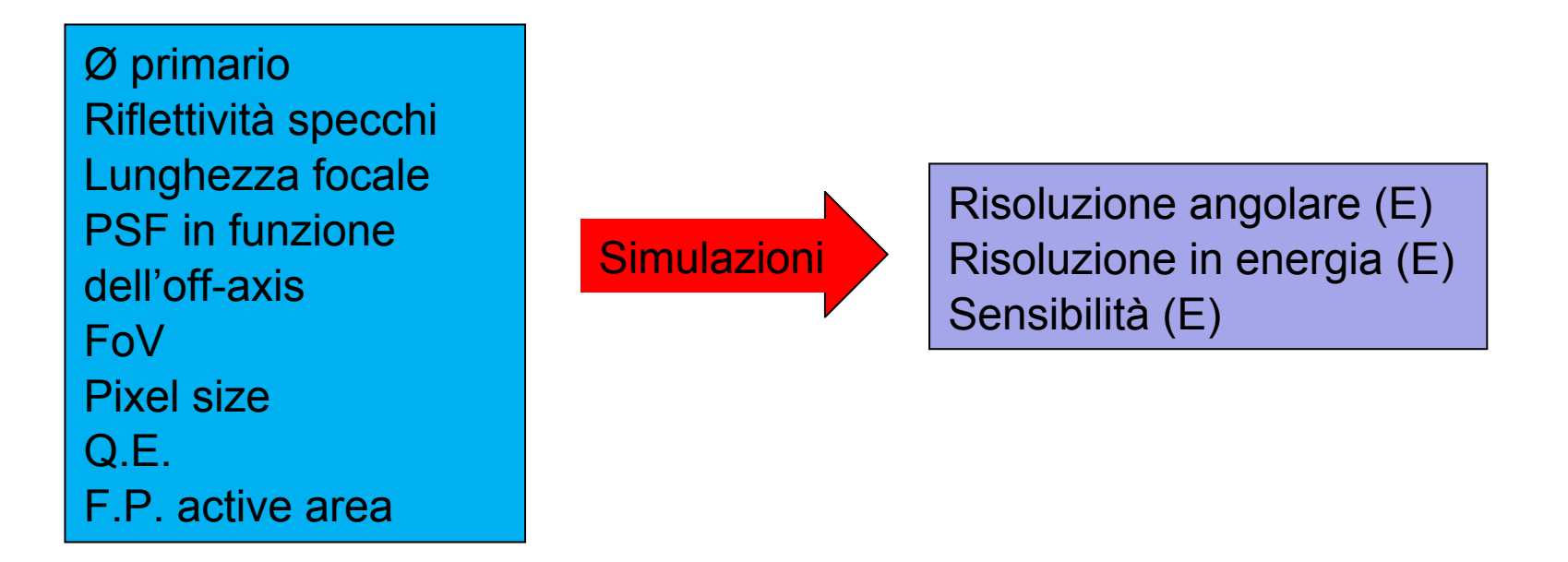

Non è possibile invece effettuare la trasformazione inversa. Visto che però la tecnica IACT esiste da 22 anni (Whipple 1989) in letteratura si trovano moltissimi lavori con i quali ci si può fare un'idea delle caratteristiche necessarie per ottenere determinate prestazioni ai TeV. Una simulazione specifica è comunque indispensabile.

**Service Service** ■ La distribuzione laterale dei fotoni Cherenkov prodotti da γ è circa piatta con un raggio di ~ 120m, per poi decadere rapidamente.

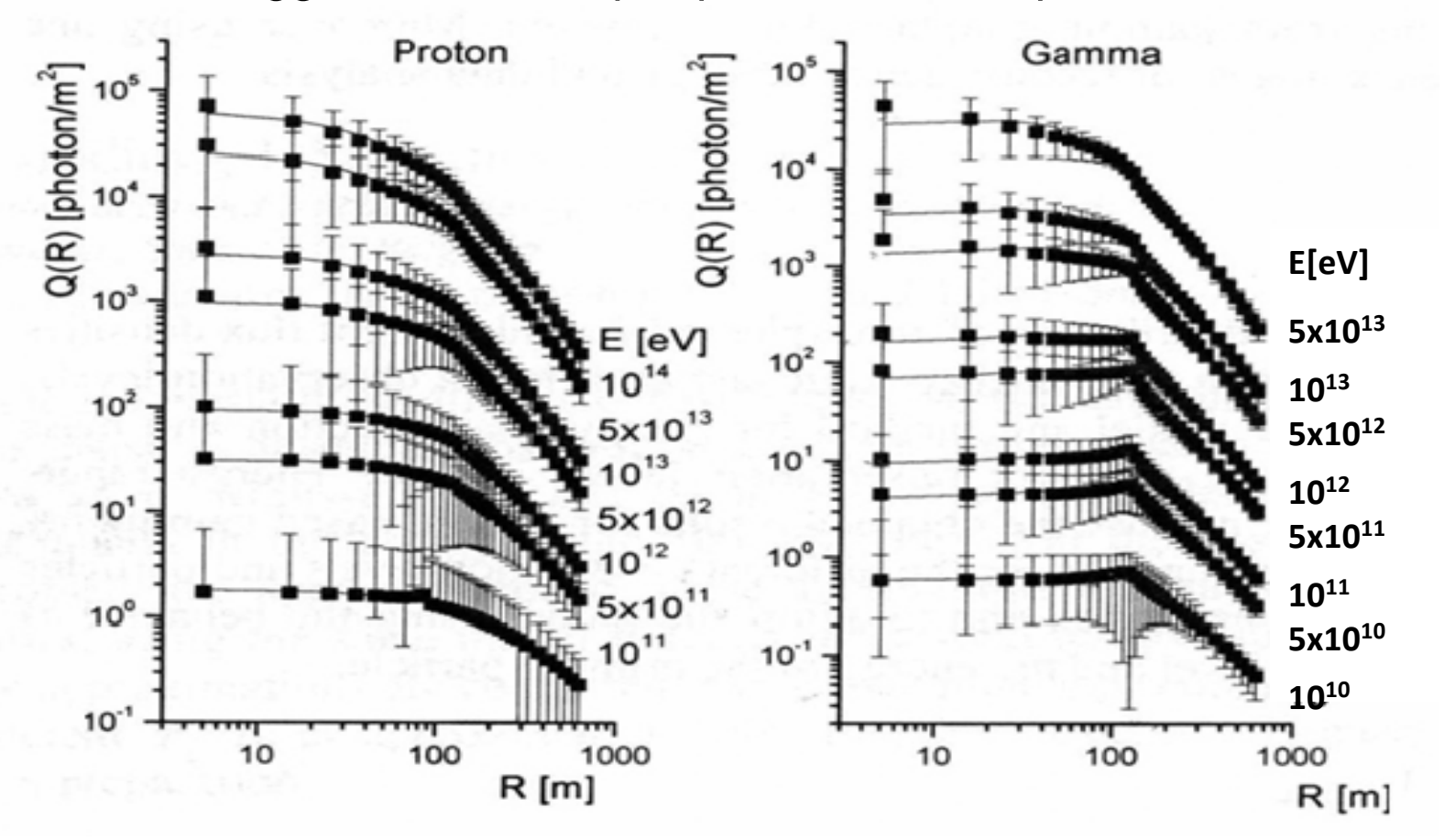

LDF for protons and γ's at 875 g/cm<sup>2</sup> corresponding to 1380 m a.s.l. for z=0 and 1800 m a.s.l. for z=20° (A. Mishev et al., Proc. 29th ICRC, 6, 1 (2005)).

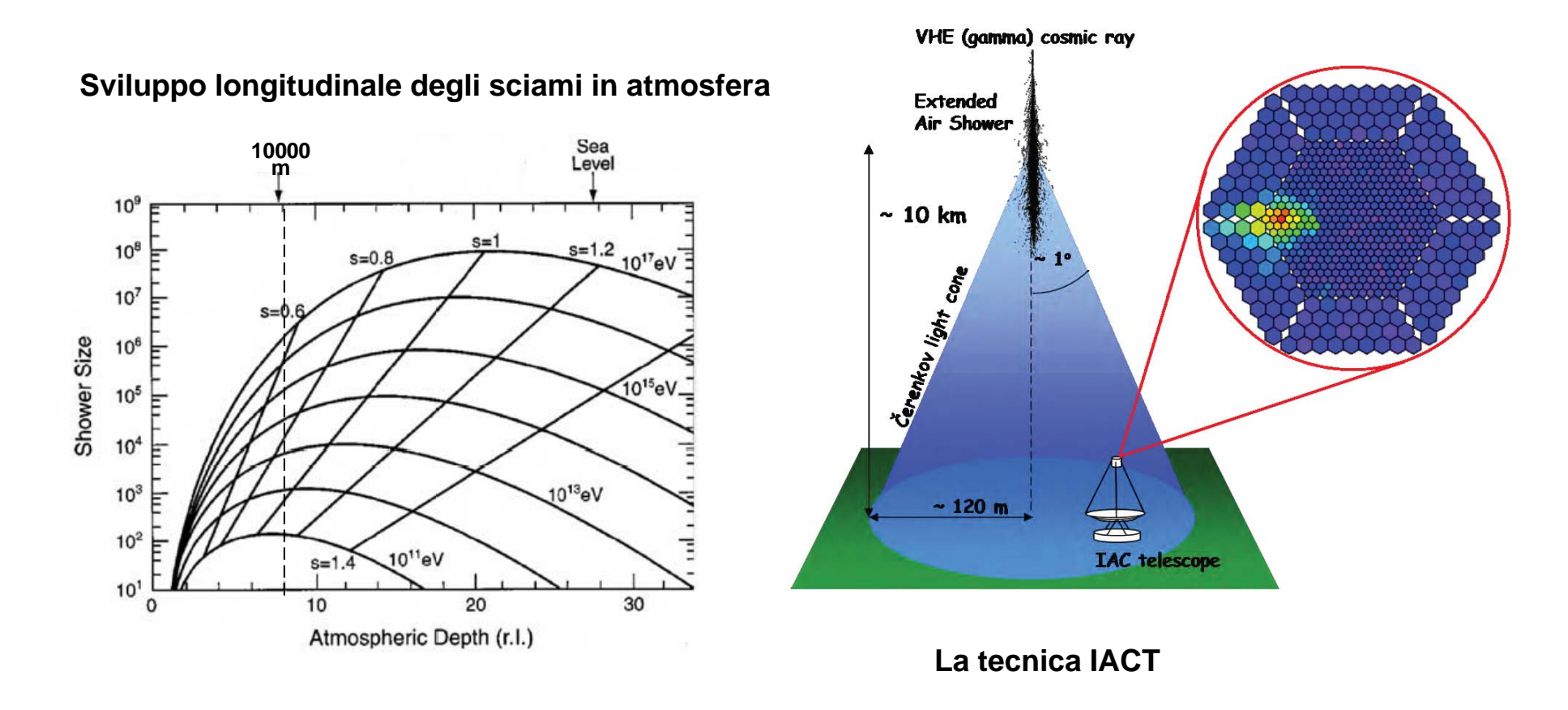

- La luce Cherenkov è emessa quando una particella carica attraversa un dielettrico con velocità superluminale: v>c/n.
- L'angolo di emissione è: cos θ<sub>c</sub> = 1/(βn) ~ 1/n

Le immagini generate da primari fotoni sono molto più compatte rispetto a quelle da adroni.

Questo è dovuto al fatto che la cascata adronica è continuamente rifornita dal core di nuove cascate ottenute dal decadimento dei π $^{\rm o}$ .

**Il parametro Width sarà maggiore per gli h che per i γ.** 

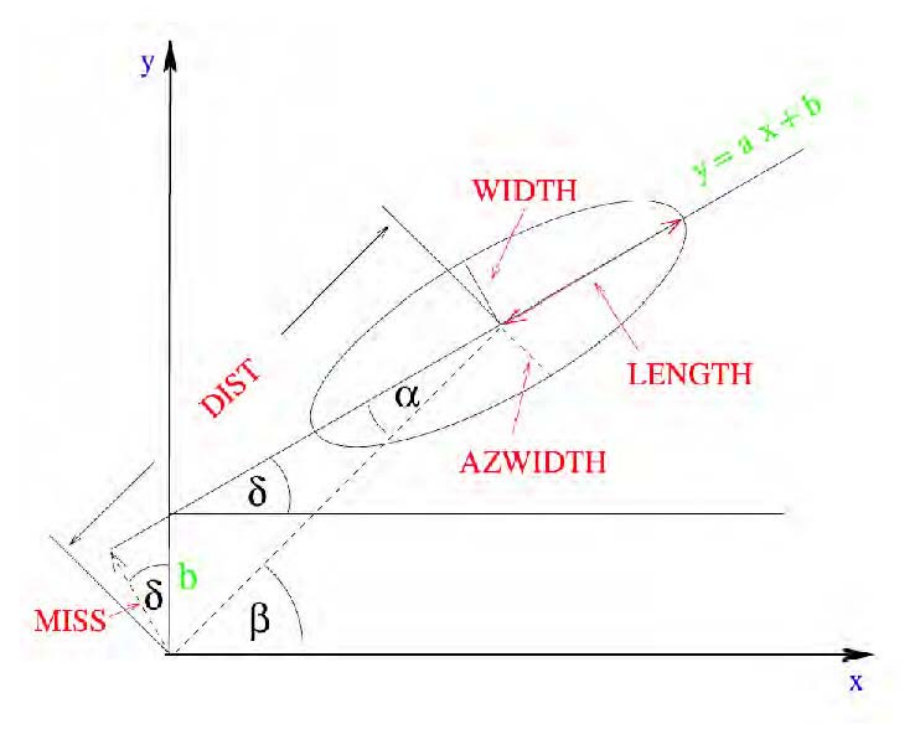

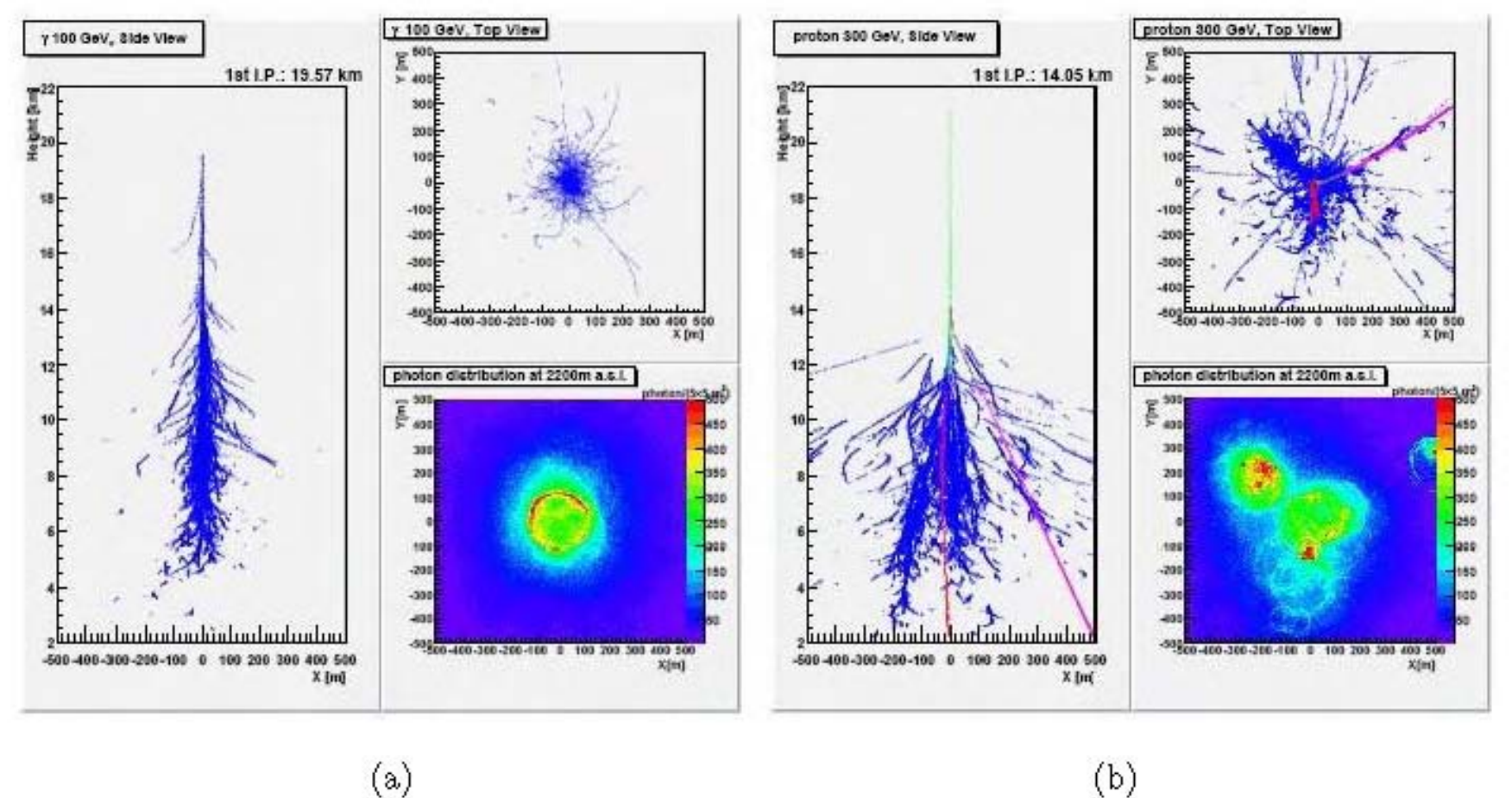

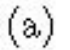

**Sciame generato da un fotone verticale E=100 GeV Sciame generato da un protone verticale E=300 GeV**

<sup>e</sup>±: blu; μ±: rosso, porpora; h: verde

 $\mathcal{L}_{\mathcal{A}}$  Le immagini in asse (on-source) hanno l'asse maggiore dell'ellisse che punta al centro del campo di vista. Poiché il fondo adronico è isotropo mentre i γ no (PSF (E)), i γ hanno il parametro alpha più piccolo degli h. Combinando Width con alpha si ottiene l'Azwidth, che si è rivelato un parametro molto potente per la prima discriminazione h/ γ (98%, ora 99.9% e oltre)).

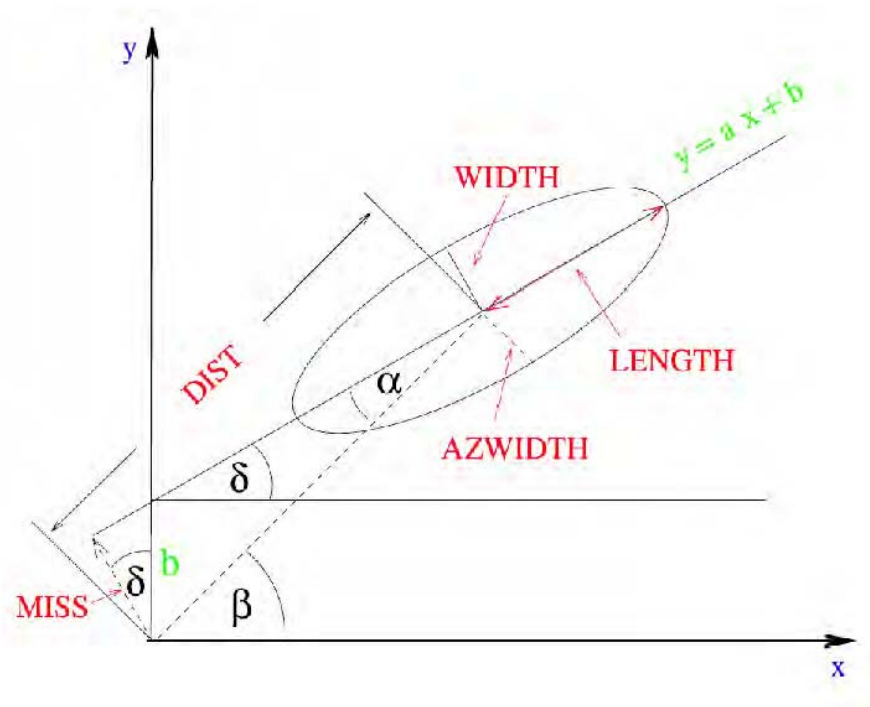

All'aumentare della distanza dal core (a parità di E):

- Length aumenta;
- Width diminuisce;
- Dist aumenta
- La densità dei fotoni diminuisce.

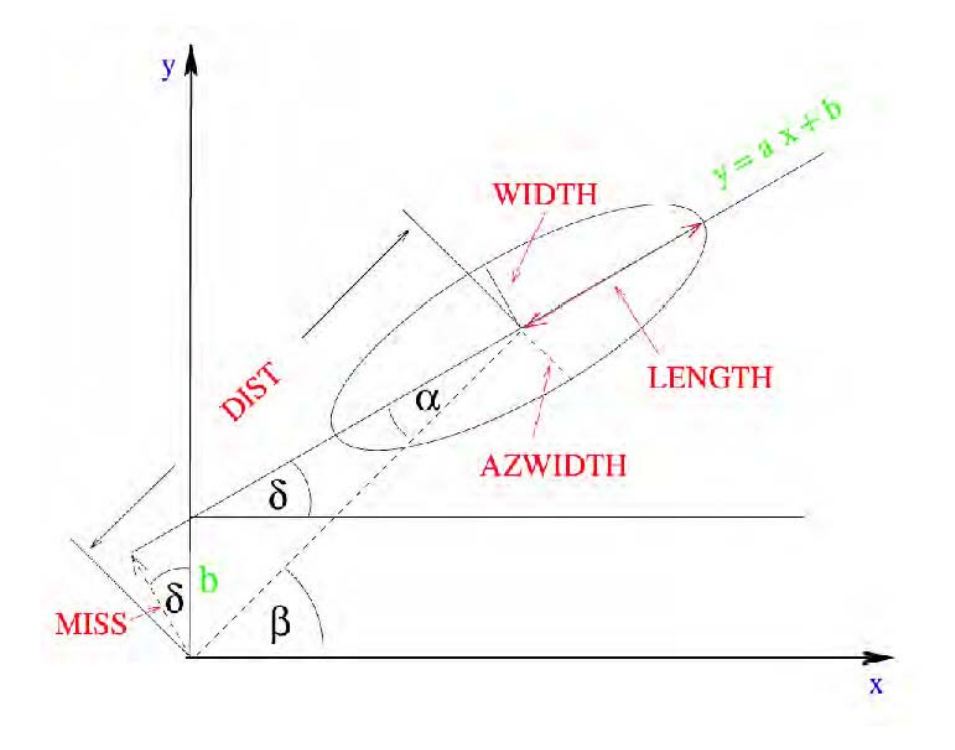

Le immagini si spostano allungandosi verso il bordo del campo di vista pur provenendo da una sorgente on-axis. Gli eventi relativi ad una sorgente al centro del campo di vista provengono in realtà da tutto il piano focale, con una preferenza per i bordi a causa della maggiore area di raccolta (se ρ<sub>ph</sub> è sufficiente).

Esiste una segmentazione ottimale del piano focale (pixel size in funzione dell'energia) oltre la quale si ottiene un minimo miglioramento delle prestazioni (con un grosso incremento dei costi). Questo a causa delle fluttuazioni intrinseche dello sviluppo della cascata in atmosfera, che pongono un limite invalicabile alle prestazioni del telescopio. Numeri indicativi sono:

- 0.07°-0.1° @ 50 GeV
- 0.15°-0.2° @ 500 GeV
- 0.2-0.3° @ 5 TeV

**INAF** 

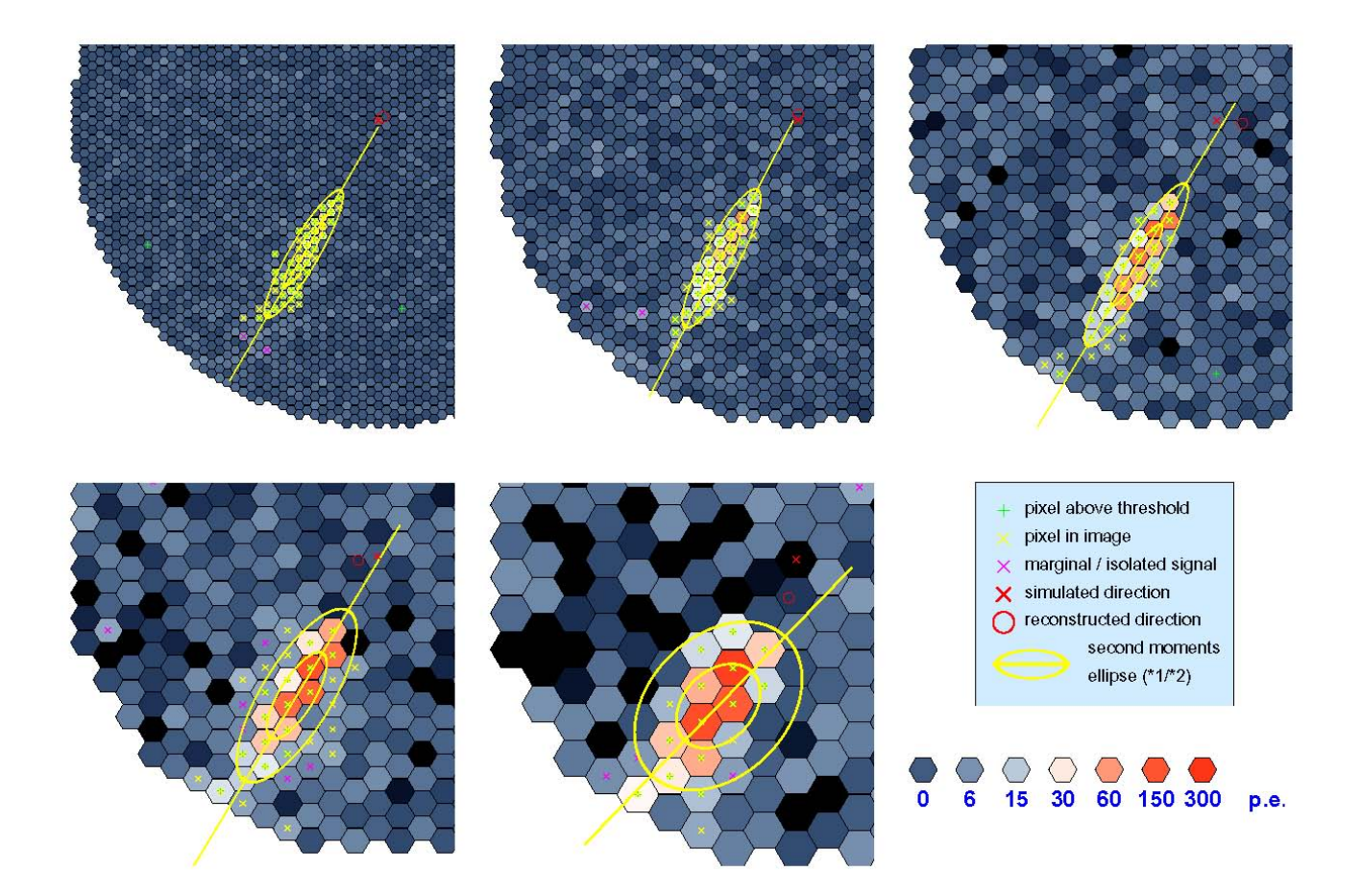

Immagine di uno sciame generato da un fotone di 460 GeV a 190 m. FoV: 6°; pixel size: 0.07°, 0.10°, 0.14°, 0.20°, 0.28°

L'immagine Cherenkov ha una struttura temporale legata allo sviluppo longitudinale: i fotoni più vicini alla posizione della sorgente vengono da più in alto (dove l'indice di rifrazione e quindi l'angolo di emissione è più piccolo) e per grandi distanze del core arrivano prima anche se viaggiano a v=c/n. Quelli più lontani arrivano in ritardo a causa del percorso più lungo. Questa struttura temporale cambia con la distanza del core ed è diversa per h, γ.

**INAF** 

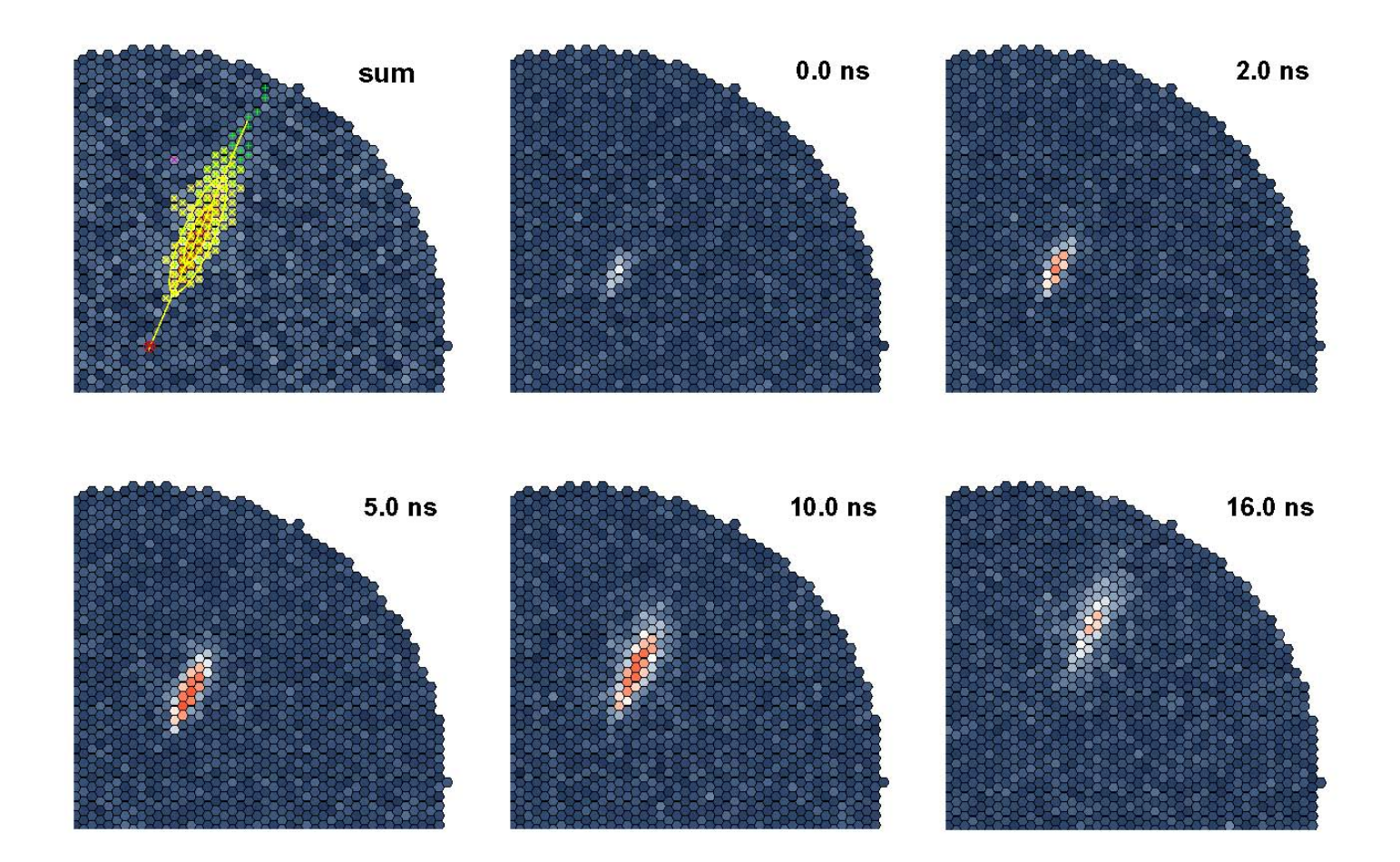

Immagine di uno sciame generato da un fotone di 10 TeV a 250 m. FoV: 10°; campionamento 1 ns.

L'eccesso di fotoni dalla Crab a 1 TeV è ~10-2 (dipendente dalla risoluzione angolare: per Whipple era 2x10-3). La tecnica osservativa per i telescopi Cherenkov prima dell'IACT era on-off: ricerca di un eccesso di eventi nella direzione della sorgente (on) rispetto a una o due campi di riferimento (off). Con questa tecnica Whipple aveva misurato nel 1983 un eccesso di 3 σ da Cygnus X-3 (mai confermato: attualmente il limite è <sup>&</sup>lt; 1.3% Crab (Magic 2010)).

■ La tecnica IACT è nata quando A.M. Hillas simulando sciami gamma e adronici si è reso conto che potevano essere discriminati sulla base dell'immagine Cherenkov prodotta. Il parametro più discriminante secondo la simulazione era l'Azwidth, che combinava un effetto fisico (immagine più sparpagliata) e geometrico (ellisse non orientata verso il centro).

La nascita della tecnica IACT 1.0 è stata resa ufficiale dall'osservazione della Crab con l'incredibile significatività di 9 σ in 82 ore di osservazione (Whipple 1989).

La tecnica (telescopio singolo + Hillas moment analysis) aveva però molti limiti:

• possibilità di osservare solo oggetti puntiformi (= risoluzione angolare) (i γ che non puntano al centro sono scartati dalla parte geometrica dell'Azwidth)

• cattiva ricostruzione del core dello sciame ottenuta a partire dal parametro Dist (Dist(E), ma E la voglio determinare a partire dalla densità di particelle a una certa distanza dal core Æ determinazione dell'energia limitata al "pool" della distribuzione laterale).

• campo di vista limitato a 2.5°: non serve per vedere oggetti estesi o inattesi (serendipity) e non serve per osservare eventi al di fuori della zona piatta della distribuzione laterale  $\rightarrow$  sensibilità ad alta energia limitata, spettri ricostruibile solo fino a qualche TeV.

La soluzione è venuta dalla stereoscopia: osservando contemporaneamente con almeno 2 telescopi la stessa sorgente la posizione del core è ottenuta geometricamente dall'intersezione sul terreno degli assi maggiori delle ellissi (indipendente da E).

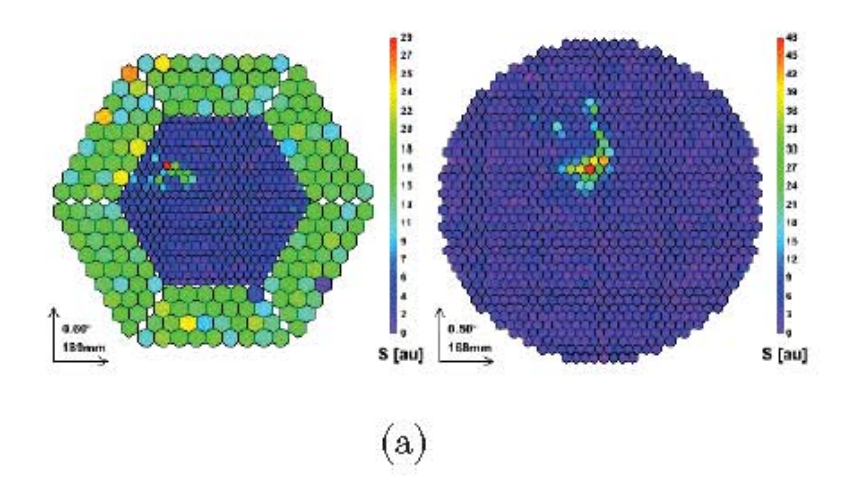

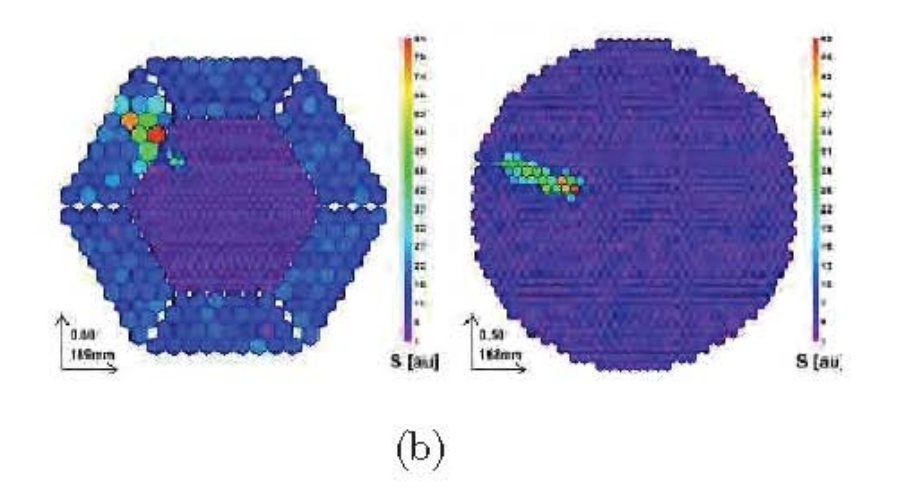

**Immagine generata da un protone da 400 GeV Immagine generata da un fotone da 500 GeV**

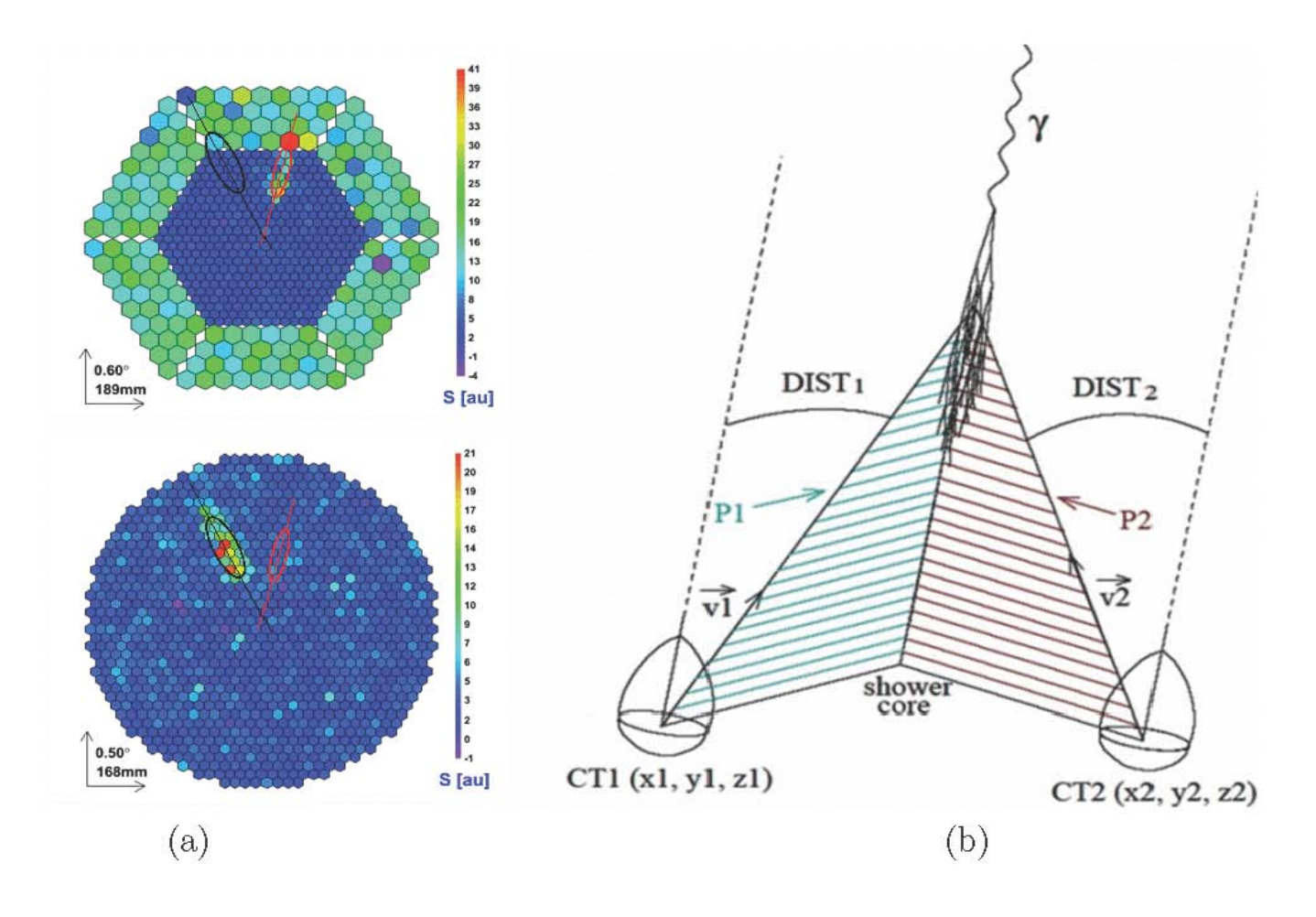

**Immagine generata dallo stesso sciame su due piani focali**

**Le due immagini vengono combinate per ottenere la direzione di arrivo dello sciame e ladistanza dal core.** 

■ Con 2 o più immagini anche la discriminazione h/γ può essere fatta con buoni risultati solo sulla forma dell'immagine: diviene possibile studiare sorgenti estese.

Le previsioni delle simulazioni sono confermate: con Hegra, Cangaroo, Hess, Magic, Veritas l'IACT 2.0 diviene realtà.

Rimane il vincolo dell'osservazione all'interno del "pool" di fotoni:

- minima energia di soglia (i flussi diminuiscono all'aumentare dell'energia)
- migliore risoluzione energetica.

La separazione ottimale indicata dalla simulazione è 120m: i telescopi sono abbastanza separati per ottenere una buona misura della posizione del core <sup>e</sup> della direzione di arrivo, ma abbastanza vicini da avere entrambi i telescopi nel "pool" dello sciame anche quando il core cade vicino a uno dei due.

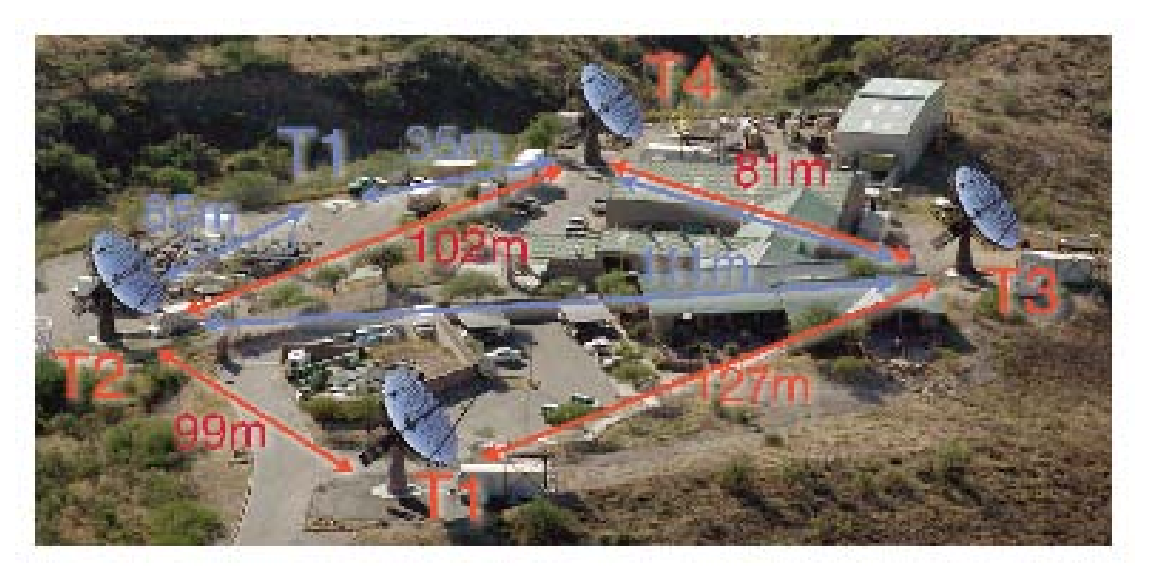

**Layout dei 4 telescopi di VERITAS**.

Il progetto CTA (Cherenkov Telescope Array) rappresenta l'evoluzione a IACT 3.0 non solo per le sue dimensioni che dovrebbero consentirgli di migliorare la sensibilità di un ordine di grandezza rispetto agli apparati attualmente in funzione, ma anche perché si vuole utilizzare per la prima volta la Tecnica del Grande Campo (WFT) nello studio della coda di più alta energia degli spettri delle sorgenti (10-100 TeV).

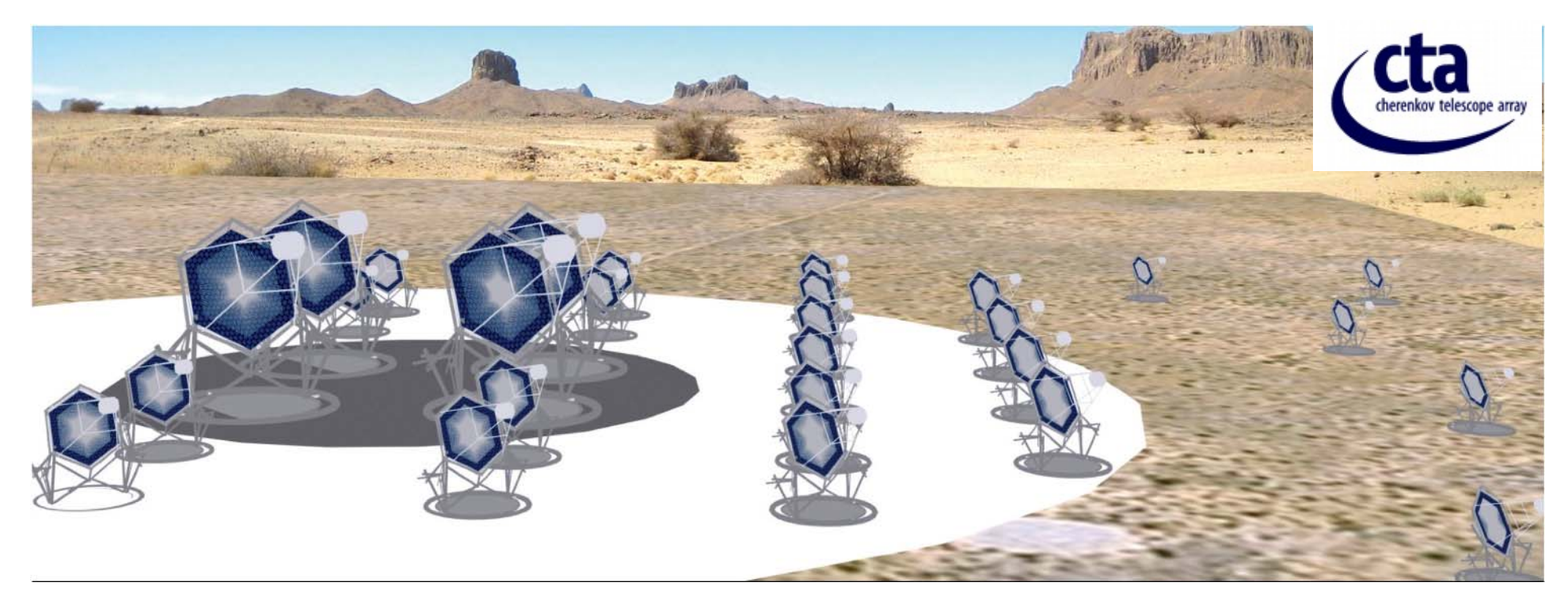

## **La Tecnica del Grande Campo (WFT)**

#### **La Tecnica del Grande Campo (WFT)**

All'aumentare della distanza dal core l'immagine Cherenkov si muoverà verso i bordi del piano focale (Dist).

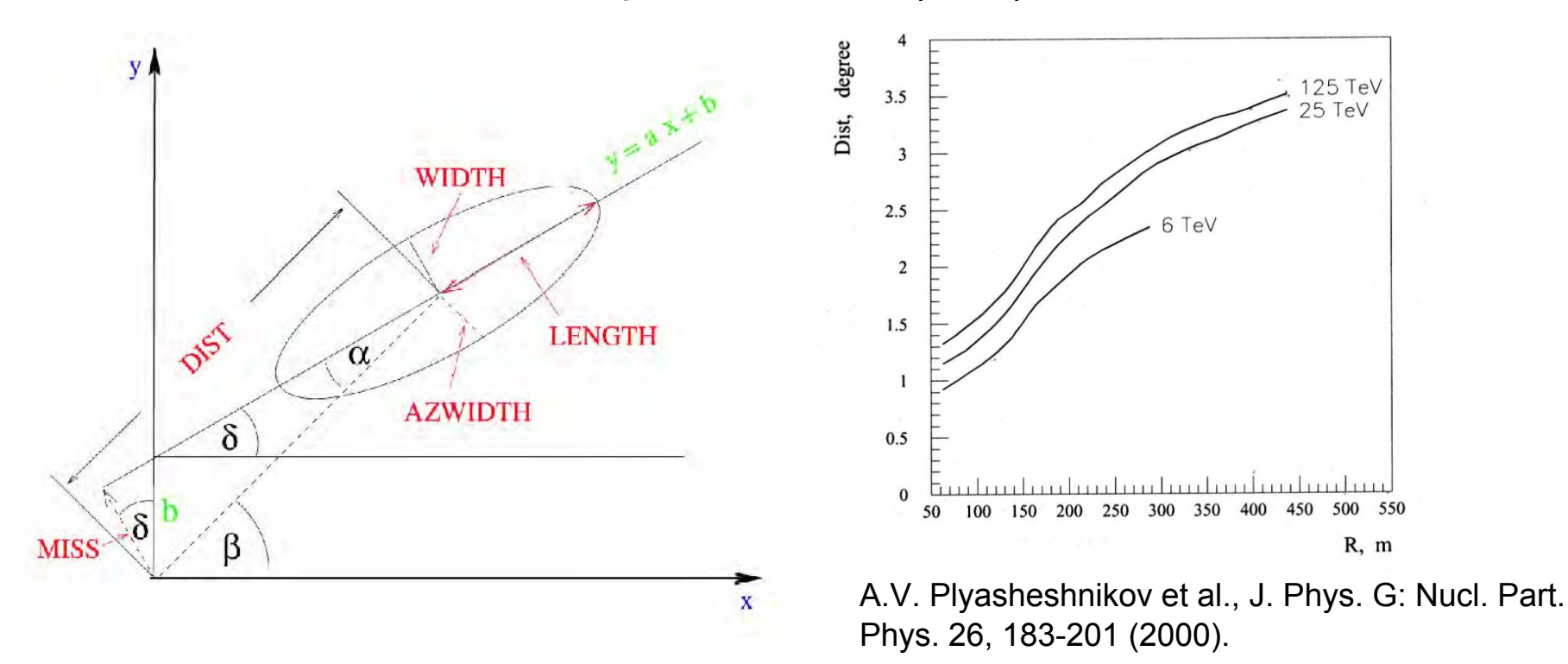

Poiché a 10 TeV ci aspettiamo un'estensione dell'immagine di ~3° (Length=1.5°), con un FoV di 10° otteniamo un valore massimo di Dist=3.5° corrispondente a una massima distanza del core  $R_{\text{max}}$ =500m.

#### **La Tecnica del Grande Campo (WFT)**

**INAF** 

- Definiamo "Tecnica del Grande Campo" (WFT) per l'IACT di altissima energia (E>10TeV) l'osservazione di sciami con il core a distanza R>>120m (al di fuori del "pool" centrale) per migliorare la sensibilità aumentando l'area di raccolta  $(A_{\text{eff}})$ .
- Aumentare la statistica in questa banda di energia è particolarmente importante a causa dei flussi bassissimi che corrispondono a un bassissimo numero di eventi (ad esempio dalla Crab ci aspettiamo ~ 12 fotoni/h  $@$  E>10 TeV pur integrando l'area di raccolta fino a 500 m).
- La simulazione (ancora in corso, risultati preliminari) prevede che questa tecnica funzioni a partire da una coppia di telescopi, con una separazione ottimale di 350÷400m → verifica sul campo.

## **Conclusioni**

Le simulazioni sono parte integrante della tecnica IACT:

- sono state indispensabili per la sua nascita;
- sono l'unico strumento per definire le caratteristiche dei telescopi (ottica e FP) necessarie per ottenere le prestazioni volute ai TeV;
- dopo la realizzazione dell'apparato, è solo attraverso le simulazioni che i dati possono essere ricostruiti ottenendo spettri delle sorgenti e mappe del cielo.
- **Tutte le innovazioni, dall'imaging stesso alla stereoscopia sono state** studiate e ottimizzate sulle simulazioni prima di essere realizzate.
- Ora la comunità mondiale ha deciso di unire gli sforzi per realizzare l'apparato Cherenkov più complesso mai ideato: CTA. Vedremo se ancora una volta le simulazioni saranno in grado di orientarci correttamente nella definizione del suo progetto.